# **Installer - Feature #35728**

# **Disable Puppetserver telemetry by default**

11/07/2022 05:20 PM - Ewoud Kohl van Wijngaarden

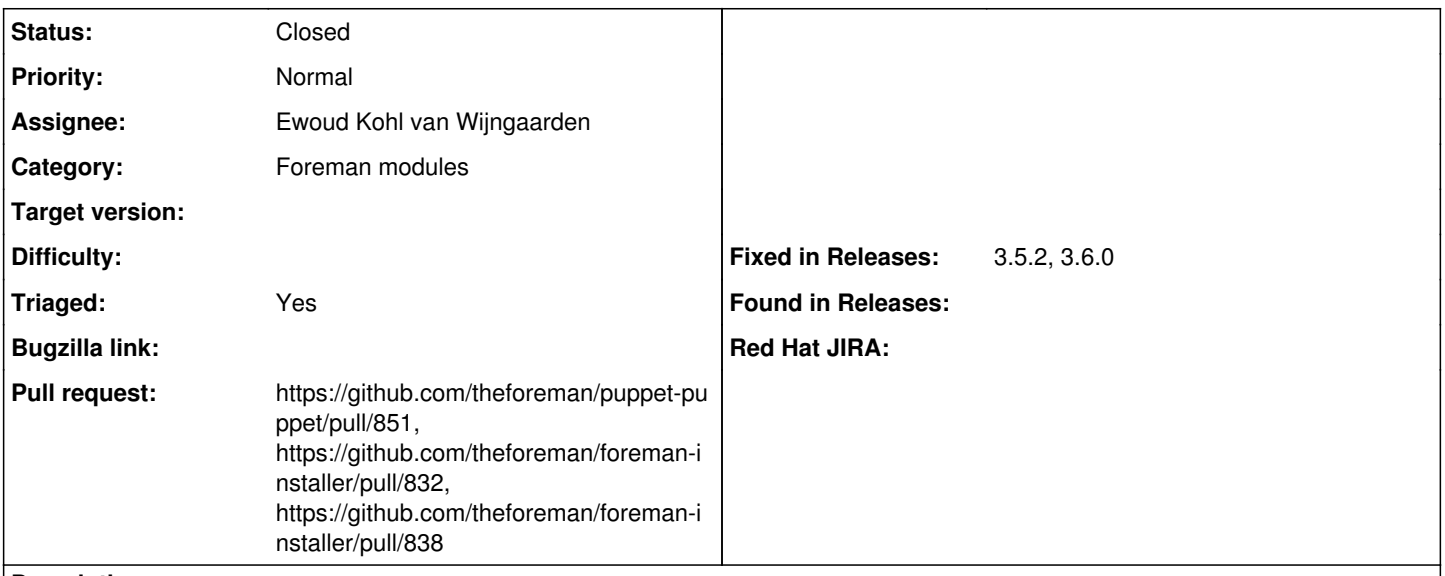

#### **Description**

Puppetserver 7.0 adopted opt-out telemetry, meaning telemetry is sent by default. The installer does have an option to disable it.

Foreman traditionally has had a policy where no telemetry was sent by default (though the RSS feed could be considered that since it sends the Foreman version number). Disabling the telemetry would bring align Puppetserver to this policy.

See [https://puppet.com/docs/puppet/7/server/puppet\\_server\\_usage\\_telemetry.html](https://puppet.com/docs/puppet/7/server/puppet_server_usage_telemetry.html) as well.

### **Associated revisions**

### **Revision 95788e3e - 02/21/2023 12:11 PM - Ewoud Kohl van Wijngaarden**

Fixes #35728 - Disable telemetry by default

Puppetserver 7.0 adopted opt-out telemetry<sup>[1](#page--1-0)</sup>, meaning telemetry is sent by default. Foreman traditionally has had a policy where no telemetry was sent by default. Disabling the telemetry would bring align Puppetserver to this policy.

It uses Optional[Boolean] so the Foreman installer can explicitly record the users answer if they choose anything, where undef means whatever the module thinks is best.

[1]: [https://puppet.com/docs/puppet/7/server/puppet\\_server\\_usage\\_telemetry.html](https://puppet.com/docs/puppet/7/server/puppet_server_usage_telemetry.html)

#### **History**

#### **#1 - 11/07/2022 05:29 PM - The Foreman Bot**

*- Status changed from New to Ready For Testing*

*- Assignee set to Ewoud Kohl van Wijngaarden*

*- Pull request https://github.com/theforeman/puppet-puppet/pull/851 added*

#### **#2 - 02/21/2023 02:51 PM - The Foreman Bot**

*- Fixed in Releases 3.6.0 added*

#### **#3 - 02/21/2023 03:00 PM - Ewoud Kohl van Wijngaarden**

*- Status changed from Ready For Testing to Closed*

Applied in changeset [puppet-puppet|95788e3eba0187ae5df956a16f2bfc03fd3e1aa7.](https://projects.theforeman.org/projects/puppet-foreman/repository/puppet-puppet/revisions/95788e3eba0187ae5df956a16f2bfc03fd3e1aa7)

#### **#4 - 02/21/2023 07:42 PM - The Foreman Bot**

*- Pull request https://github.com/theforeman/foreman-installer/pull/832 added*

## **#5 - 02/21/2023 08:30 PM - The Foreman Bot**

*- Fixed in Releases 3.5.2 added*

### **#6 - 02/28/2023 03:00 PM - Ewoud Kohl van Wijngaarden**

*- Triaged changed from No to Yes*

## **#7 - 03/12/2023 01:51 PM - The Foreman Bot**

*- Pull request https://github.com/theforeman/foreman-installer/pull/838 added*